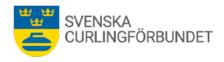

# Protokoll från Svenska Curlingförbundets (SCF) styrelsemöte, Sty 11 2023 - 2024

# Tisdag den 4 juni 2024 kl 10.00 – 11.30, Östergårds Danderyd

**Närvarande:** Marie Henriksson, Michael Marklund, Göran Cannervik, Doris Högne Rydheim, Per Bergman, Sheila Höglund, Maria Prytz, Fredrik Lindberg, Ronny Persson (via zoom), Per Näsman samt Emma Pettersson. Sara Carlsson, Kristian Lindström och Fredrik Lindberg deltog som tjänstemän.

# § 1 Mötets öppnande

Michael Marklund hälsar välkommen och förklarar mötet öppnat.

#### § 2 Föregående protokoll – eventuell rapportering

Protokollet från föregående möte godkänns och läggs till handlingarna.

#### § 3 Val av justeringsperson och sekreterare

Doris Högne Rydheim väljs till justeringsperson. Emma Pettersson är ständig sekreterare.

# § 4 Bordlagda frågor och beslut

#### 4:1 Distriktskonferens

Distriktskonferenser planeras för den 22 augusti (digitalt, där föreningar ges möjlighet att delta) respektive den 6 oktober där distrikt inbjuds. Oktobermötet sker i samband med förbundsmötet. Bland annat ska tävlingsutskottets (TU) utvärdering av tävlingar 2023-2024 informeras om samt diskuteras. Vidare ska Riksidrottsförbundets material kring ny strategi efter 2025 samt stadgefrågor beröras. Information lämnas omgående om tidpunkter för mötesdagarna. Maria Prytz och Sara Carlsson redovisar en jämförelse med sju andra specialförbund hur deras distriktsorganisationer ser ut.

#### 4:2 Parasport-SOK, information.

SCF bjuder in till ett eget möte mellan SCF och Parasport i höst. Bland annat ska ekonomiska förutsättningar diskuteras.

#### § 5 Ekonomi

Marie Henriksson redogör för den tidigare utsända ekonomiska rapporten för tiden till och med april 2024. Rapport med material till och med maj 2024 ska inom kort lämnas på begäran till revisionen. Material från landslagsverksamheten ska komplettera den ekonomiska rapporten per maj månad.

### § 6 Frågor i tiden, informationer, rapporter

#### 6:1 Nationell tävlingsverksamhet

Emma Pettersson rapporterar att utvecklingsutskottet den 11 juni inleder utredningsarbetet om framtida elitserie, dam- och herr-SM. Utredningarna ska lämnas till förbundsstyrelsen före april 2025. Göran Cannervik rapporterar att tävlingsutskottets utvärdering av den gångna säsongens tävlingar och dess organisation hålls i september.

#### 6.1.2 Utredning av licensavgiftsystemet

Sara Carlsson och Maria Prytz redogör för den enkät som sänts ut angående medlemslicenserna. Utfallet från enkäten visar ingen tydlig riktning åt att en ändring av systemet behöver ändras.

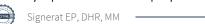

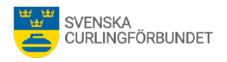

Förslag att SCF behåller systemet ytterligare ett år med bibehållna licensnivåer och kostnader för desamma.

#### Förbundsstyrelsen beslutar

att licenserna för tävling behålls ytterligare en säsong (2024-2025) med oförändrade nivåer och kostnader.

# 6.1.3 Rapporter från arbetsgrupper och utskott

**Utvecklingsutskottet;** Emma Pettersson redogör att utredningsarbetet för damernas framtida elitserie samt SM tävlingar framöver inleds i juni. En projektplan med budget för arbetet upprättas inom kort. Kristian Lindström redogör för arbetet med en ny krav- och utvecklingstrappa. Lansering av trappan inleds bland annat i samband med lägret på Bosön i mitten av juni.

**Utbildnings- och 65+utskottet;** Sara Carlsson rapporterar att Patric Klaremo, Marie Fagerlind samt Lena Nyman deltar i arbetet med en översyn och fortsatt digitalisering av S-Cup samt kommande utbildningar. I arbetet att utveckla 65+ verksamheten deltar Pia Hasselborg, Lena Edman, Michael Lundin, Pelle Haglund, Sheila Höglund och Sara Carlsson. Projektstöd ska fördelas och särskilt uppmärksammas att utveckla stickcurling.

**Tävlingsutskottet (TU)**; Göran Cannervik rapporterar att utskottets ledningsgrupp formaliserar lednings- och adminstrationsarbetet. Tävlingskalendern beräknas vara klar inom kort, omvärldsbevakning och arbete med dispenser är frågor som utskottet arbetar löpande med. Ett jourstöd för domare har fungerat bra samt spelarrådet. Frågan om att starta en tävling med tre spelare är återkommande och TU följer WCFs förhållningssätt för denna fråga. Frågan om enhetlig klädsel är återkommande. Begreppet "enhetlig" ska definieras. Lag och föreningar ska framöver intyga före tävling att de tagit del av denna regel.

**Ungdomsutskottet**; Sheila Höglund och Sara Carlsson rapporterar att den regionindelning för ungdomsverksamhet, som varit igång under den gångna säsongen, varit givande. Fler aktiviteter och samarbeten har skett och de aktiva uppger att de haft roligt. Samtal förs om "Fritidskortet", en satsning från regeringen med syftet att ge barn och unga i åldrarna 8-16 år ökad tillgång till idrott, kultur, friluftsliv och annat föreningsliv. I april 2023 gav regeringen ett antal myndigheter i uppdrag att förbereda och ta fram ett förslag för en digital tjänst och för införandet av ett fritidskort för barn och unga. Riksidrottsförbundet deltar i arbetet som en samverkanspart. SCF har sökt de projektstöd som finns kopplat till fritidskortet. Mer information kommer för SCFs del. Genomförande beräknas ske främst under hösten 2024.

**Teknikutskottet (Teku)**; Rapporteras att det nu färdigarbetade materialet "Is och sten i symbios" distribuerats till arrangörer. Förberedande arbete pågår tillsammans med arrangörer inför kommande säsong. Renovering av stenar är en fråga som utskottet arbetar med för närvarande där frågan just nu är om arbetet kan ske på hemmaplan med inköp av verktyg för renovering. Arbete pågår om CE-märkning av hyvlar. Tillverkare eller importör ska intyga att produkter uppfyller EU:s grundläggande hälso-, miljö- och säkerhetskrav. En fråga som aktualiserats när Helsingborgs Curlingklubb fick sin hyvel levererad från Kanada, utan CE-märkning. Importören, World Curling Federation är inblandad i frågan.

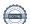

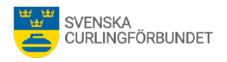

Marknadsutskottet och evenemangsstrategi; Maria Prytz och Sara Carlsson för fortsatta samtal med företag om partnerskap. Höga tittarsiffror från internationella mästerskap har en stor inverkan på intresset för samarbetet.

I en evenemangsstrategi är det av stor betydelse för SCF att åtaganden blir långsiktiga såväl nationellt som internationellt. Säkerhetsaspekter och de avtryck som lämnas efter evenemang är av stor betydelse. Andelen mästerskap som arrangeras i Sverige har också en inverkan på arbetsinsatsen för förbundets anställda. Synligheten för sporten i samband med mästerskap är betydelsefull för vår verksamhet. Vidare arbete med evenemangsstrategin ska tydliggöra de olika rollerna som finns mellan SCF, LOC och World Curling. Evenemangsstrategin ska även vara proaktiv från SCF:s sida: vilka evenemang vill vi ska arrangeras i Sverige, varför och när i tiden?

#### 6:4 World Curling

Michael Marklund, Doris Högne Rydheim och Maria Prytz rapporterar aktuella informationer och frågor inför kommande kongress.

#### 6:5 Personalinformation

Maria Prytz informerar att Isabella Wranå har lämnat sin befattning i förbundet. Rekrytering av en efterträdare pågår. Ett möte med all personal hålls på Bosön den 18 juni i samband med arrangemanget av förbundets träningsläger för ungdomar.

#### § 7 Internationella tävlingar

7:1 Rapport från sportchefen, Fredrik Lindberg rapporterar om stabila mästerskapsinsatser från landslagen samt insatser på tourer. Lag Edins VM-guld, Mixed dubbelguldet med Isabella Wranå och Rasmus Wranå nämns särskilt. Besparingar under säsongen har varit märkbara, särskilt utebliven fysioterapeut och för resor. Återhämtningstiden är av stor betydelse mellan tävlingar.

Uttagning till landslaget till att få en landslagsplats kan komma att ändras. Ett förslag från sportchefen lämnas till SCFs styrelse inför kommande möte den 26 juni 2024.

7:2 Vinteruniversiaden: Fredrik Lindberg rapporterar att två utvecklingslag anmält intresse att delta i Vinteruniversiaden. En deposition om 25 000 SEK per lag kan betalas av SCF under förutsättning att lagen dels är beredda att stå för övriga egna kostnader, dels avser att delta i tävlingen.

Förbundsstyrelsen beslutar att SCF anmäler de två lagen samt betalar en deposition om 25 000 SEK per lag under förutsättning att lagen dels står för egna kostnader, dels avser att delta i Vinteruniversiaden. Fredrik Lindberg kontaktar lagen.

#### 7:3 Sponsorsamarbete och kvalificering Mixed Dubbel inför VM 2025 och OS 2026

Inför säsongen 2024-2025 finns utmaningar med spelschemat för de spelare som satsar på en dubblering inför OS (Mixed dubbel och lag). Dels krävs i avtalet med förbundets klädsponsor att lag Hasselborg och lag Edin spelar en tävling i Japan i december, dels ska de spelare som satsar på OS i Mixed Dubbel spela fler MD-tävlingar än tidigare säsonger.

Inför nästa säsong kommer det vara ett krav från förbundet att lag Hasselborg och Lag Edin deltar i tävlingen i Japan. Krav från förbundskapten är även att de berörda spelare som väljer att göra en satsning mot OS i Mixed Dubbel spelar fler mixed dubbel-tävlingar än tidigare.

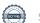

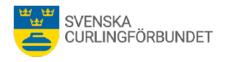

En konsekvens av ovanstående är att en Mixed Dubbel-tävling kan komma att behöva spelas under tiden för SM, vilket betyder att det inte går att ställa som krav i landslagsavtalen att lag Hasselborg, lag Edin och lag Wranå deltar i SM.

#### Förbundsstyrelsen beslutar

Att i kommande säsongs landslagsavtal ha som krav att lag Hasselborg och lag Edin deltar i tävlingen i Japan.

Att berörda spelare i landslagen deltar i de Mixed Dubbel-tävlingar som förbundskaptenerna har som krav för att satsa mot OS i Mixed Dubbel.

Att ta bort kravet i landslagsavtalet för lag Hasselborg, Lag Edin och lag Wranå att spela SM kommande säsong 2024/2025.

Att styrelsen ser över landslagsavtalen och fortsättningsvis beslutar om vilka tävlingar/arrangemang landslagen ska delta i inför varje säsong.

Att Utvecklingsutskottet ser över möjligheten att stimulera deltagande till exempel genom att lämna tävlingsbidrag för SM-deltagare.

Sheila Höglund deltar inte i beslutet.

#### 7:4 Coachrelaterad fråga landslag

Ett av landslagen har sökt om att anlita en coach som är anställd som "Chef de mission" för en annan nation. Coachen ska medverka vid vissa Grand Slam-tävlingar. SOK är informerade och anser att de inte kan ge ekonomiskt stöd i den här situationen, utan endast till lagets ordinarie coach. Frågan uppkommer om laget kan bekosta både tillfällig coach och ordinarie coach med medel från SCF.

#### Förbundsstyrelsen beslutar

Att följa SOKs linje om att inte ge ekonomiskt stöd till coach som är Chef de mission för en annan nation.

Sheila Höglund deltar inte i beslutet.

**7:5 Rullstolscurling;** Förbundschef Maria Prytz redogör att budgetarbete pågår för rullstolstävlingar kommande säsong. Budget-, landslags- och tävlingsupplägg redovisas på SCFs möte med förbundsstyrelsen den 26 juni 2024.

#### § 8 Övriga frågor och information

#### 8:1 KG Open och Curlinggalan

Tävling och gala blev mycket uppskattat. Tack till KG Pettersson samt alla inblandade i genomförandet av arrangemangen. Beslut om kommande tävling/gala beslutas vid senare styrelsemöte.

**8:2** Årsmöte 2024; Maria Prytz har tagit fram ett kalendarium med en tidslinje uppgifter och tider för förbundsmötet. Förbundsmötet hålls i Danderyd, House of Curling söndagen den 6 oktober kl 13.30. Ett möte med distrikt hålls kl 11-12.30, därefter är det tid för lunch. Kallelse skickas ut före 1/7. Valnämndens arbete pågår. Doris Högne Rydheim undersöker möjligheten via RF att anlita en mötesordförande.

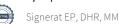

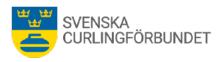

**8:3 Förtjänsttecken;** Skellefteå Curlingklubb har ansökt om förtjänsttecken för Michael Marklund, Magnus Lundqvist, Henry Almström och Anette Vikström.

# Förbundsstyrelsen beslutar

Att Svenska Curlingförbundets förtjänstmärke utdelas till Michael Marklund, Magnus Lundqvist, Henry Almström och Anette Vikström.

Michael Marklund deltog inte i beslutet.

§ 9 Kommande möten; Kommande möte med styrelsen hålls den 26 juni (Zoom) kl 15-17.00 samt 21 augusti (Zoom) kl 15-17.00.

#### Mötet avslutas

Ordföranden tackar för mötet. Mötet avslutades kl 11.30

Vid protokollet Emma Pettersson

# Verifikat

Transaktion 09222115557521279878

#### Dokument

#### Protokoll Sty 11 2023-2024

Huvuddokument

5 sidor

Startades 2024-06-28 11:49:18 CEST (+0200) av Blikk e-

Signatur (Be)

Färdigställt 2024-06-29 10:01:34 CEST (+0200)

# Initierare

### Blikk e-Signatur (Be)

Blikk Sverige AB Org. nr 559093-8345 no-reply@blikk.se

# Signerare

#### Emma Pettersson (EP)

emma.pettersson@curling.se Signerade 2024-06-28 11:57:32 CEST (+0200)

# Doris Högne Rydheim (DHR)

doris.hogne@rydheim.eu Signerade 2024-06-29 10:01:34 CEST (+0200)

#### Michael Marklund (MM)

michael.marklund@curling.se Signerade 2024-06-28 15:47:34 CEST (+0200)

Detta verifikat är utfärdat av Scrive. Information i kursiv stil är säkert verifierad av Scrive. Se de dolda bilagorna för mer information/bevis om detta dokument. Använd en PDF-läsare som t ex Adobe Reader som kan visa dolda bilagor för att se bilagorna. Observera att om dokumentet skrivs ut kan inte integriteten i papperskopian bevisas enligt nedan och att en vanlig papperutskrift saknar innehållet i de dolda bilagorna. Den digitala signaturen (elektroniska förseglingen) säkerställer att integriteten av detta dokument, inklusive de dolda bilagorna, kan bevisas matematiskt och oberoende av Scrive. För er bekvämlighet tillhandahåller Scrive även en tjänst för att kontrollera dokumentets integritet automatiskt på: https://scrive.com/verify

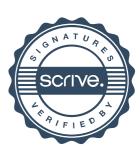